# The

### <span id="page-0-0"></span>**P**ortable **E**xtensible **T**oolkit for **S**cientific **C**omputing

#### Matthew Knepley

Mathematics and Computer Science Division Computation Institute Argonne National Laboratory University of Chicago

Workshop for Advancing Numerical Modeling of Mantle Convection and Lithospheric Dynamics UC Davis, CA July 9-11, 2008

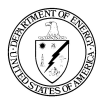

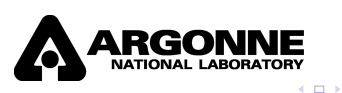

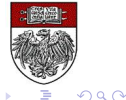

### <span id="page-1-0"></span>**Outline**

#### [What the Heck is PETSc?](#page-1-0)

- [What is PETSc?](#page-2-0)
- [Who uses and develops PETSc?](#page-12-0)
- [How can I get PETSc?](#page-18-0)
- [How do I get more help?](#page-22-0)

### **[SNES](#page-24-0)**

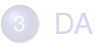

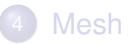

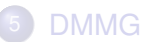

**ELACALI** 

 $\leftarrow$ 

 $290$ 

### <span id="page-2-0"></span>**Outline**

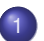

### [What the Heck is PETSc?](#page-1-0)

#### • [What is PETSc?](#page-2-0)

- [Who uses and develops PETSc?](#page-12-0)
- [How can I get PETSc?](#page-18-0)
- [How do I get more help?](#page-22-0)

4 0 8

つへへ

### <span id="page-3-0"></span>How did PETSc Originate?

# PETSc was developed as a Platform for **Experimentation**

We want to experiment with different

- **•** Models
- **•** Discretizations
- **o** Solvers
- Algorithms
	- which blur these boundaries

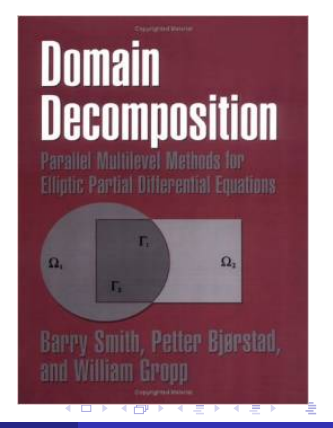

### <span id="page-4-0"></span>The Role of PETSc

*Developing parallel, nontrivial PDE solvers that deliver high performance is still difficult and requires months (or even years) of concentrated effort.*

*PETSc is a toolkit that can ease these difficulties and reduce the development time, but it is not a black-box PDE solver, nor a silver bullet.*

— [Barry Smith](http://www.mcs.anl.gov/~bsmith)

### <span id="page-5-0"></span>Advice from Bill Gropp

*You want to think about how you decompose your data structures, how you think about them globally. [...] If you were building a house, you'd start with a set of blueprints that give you a picture of what the whole house looks like. You wouldn't start with a bunch of tiles and say. "Well I'll put this tile down on the ground, and then I'll find a tile to go next to it." But all too many people try to build their parallel programs by creating the smallest possible tiles and then trying to have the structure of their code emerge from the chaos of all these little pieces. You have to have an organizing principle if you're going to survive making your code parallel.*

[\(http://www.rce-cast.com/Podcast/rce-28-mpich2.html\)](http://www.rce-cast.com/Podcast/rce-28-mpich2.html)

### <span id="page-6-0"></span>What is PETSc?

*A freely available and supported research code for the parallel solution of nonlinear algebraic equations*

Free

- Download from <http://www.mcs.anl.gov/petsc>
- Free for everyone, including industrial users

Supported

- Hyperlinked manual, examples, and manual pages for all routines
- Hundreds of tutorial-style examples
- Support via email: [petsc-maint@mcs.anl.gov](mailto:petsc-maint@mcs.anl.gov)

Usable from C, C++, Fortran 77/90, Matlab, Julia, and Python

### <span id="page-7-0"></span>What is PETSc?

- Portable to any parallel system supporting MPI, including:
	- Tightly coupled systems
		- Cray XT6, BG/Q, NVIDIA Fermi, K Computer
	- Loosely coupled systems, such as networks of workstations
		- IBM, Mac, iPad/iPhone, PCs running Linux or Windows
- **PETSc History** 
	- Begun September 1991
	- Over 60,000 downloads since 1995 (version 2)
	- Currently 400 per month
- **PETSc Funding and Support** 
	- Department of Energy
		- SciDAC, MICS Program, AMR Program, INL Reactor Program
	- National Science Foundation
		- CIG, CISE, Multidisciplinary Challenge Program

### <span id="page-8-0"></span>**Timeline**

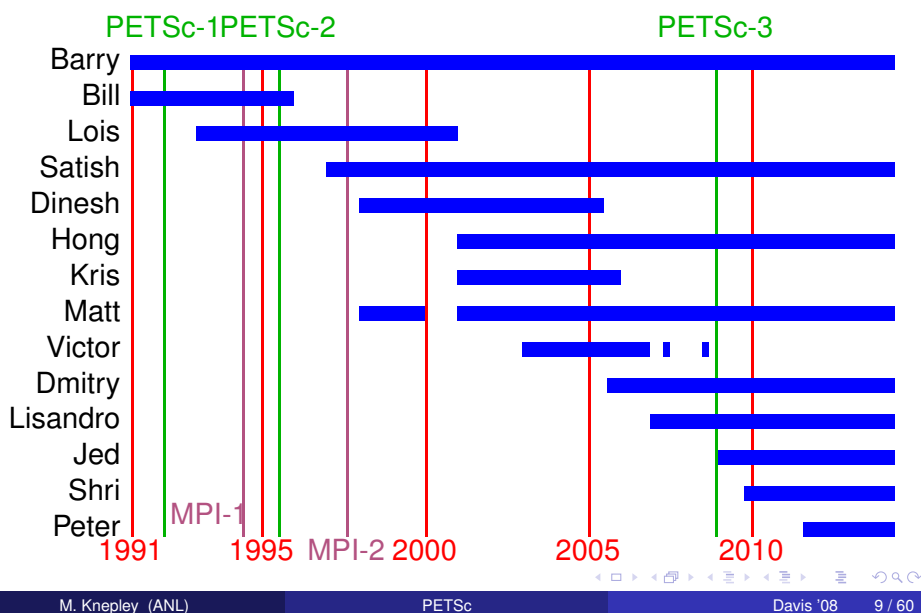

### <span id="page-9-0"></span>What Can We Handle?

• PETSc has run implicit problems with over 500 billion unknowns

- UNIC on BG/P and XT5
- PFLOTRAN for flow in porous media
- PETSc has run on over 290,000 cores efficiently
	- UNIC on the IBM BG/P Jugene at Jülich
	- **PFLOTRAN on the Cray XT5 Jaguar at ORNL**

**• PETSc applications have run at 23% of peak (600 Teraflops)** 

- $\bullet$  Jed Brown on NERSC Edison
- **e** [HPGMG code](https://hpgmg.org/)

### <span id="page-10-0"></span>What Can We Handle?

• PETSc has run implicit problems with over 500 billion unknowns

- UNIC on BG/P and XT5
- PFLOTRAN for flow in porous media
- PETSc has run on over 290,000 cores efficiently
	- UNIC on the IBM BG/P Jugene at Jülich
	- **PFLOTRAN on the Cray XT5 Jaguar at ORNL**

**•** PETSc applications have run at 23% of peak (600 Teraflops)

- $\bullet$  Jed Brown on NERSC Edison
- **e** [HPGMG code](https://hpgmg.org/)

### <span id="page-11-0"></span>What Can We Handle?

• PETSc has run implicit problems with over 500 billion unknowns

- UNIC on BG/P and XT5
- PFLOTRAN for flow in porous media
- PETSc has run on over 290,000 cores efficiently
	- UNIC on the IBM BG/P Jugene at Jülich
	- PFLOTRAN on the Cray XT5 Jaguar at ORNL
- **•** PETSc applications have run at 23% of peak (600 Teraflops)
	- **•** Jed Brown on NERSC Edison
	- [HPGMG code](https://hpgmg.org/)

### <span id="page-12-0"></span>**Outline**

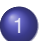

#### [What the Heck is PETSc?](#page-1-0)

- [What is PETSc?](#page-2-0)
- [Who uses and develops PETSc?](#page-12-0)
- [How can I get PETSc?](#page-18-0)
- [How do I get more help?](#page-22-0)

4 0 8

∋⇒

つへへ

### Computational Scientists

### <span id="page-13-0"></span>Earth Science

- [PyLith](http://www.geodynamics.org/cig/software/pylith) (CIG)
- [Underworld](http://www.underworldproject.org/) (Monash)
- [Magma Dynamics](http://www.bu.edu/pasi/files/2011/01/MarcSpiegelman4-11-1000.pdf) (LDEO, Columbia, Oxford)

### Subsurface Flow and Porous Media

- [STOMP](http://stomp.pnnl.gov/) (DOE)
- [PFLOTRAN](http://ees.lanl.gov/pflotran/) (DOE)

### Computational Scientists

### <span id="page-14-0"></span> $\bullet$  CFD

- [Firedrake](http://firedrakeproject.org/)
- **•** [Fluidity](http://amcg.ese.ic.ac.uk/index.php?title=Fluidity)
- [OpenFOAM](http://www.openfoam.com/)
- o [freeCFD](http://www.freecfd.com/)
- [OpenFVM](http://openfvm.sourceforge.net/)

### • MicroMagnetics

[MagPar](http://www.magpar.net/)

## **•** Fusion

- [XGC](http://w3.physics.lehigh.edu/~xgc/)
- [BOUT++](https://bout.llnl.gov/)
- [NIMROD](http://www.nimrodteam.org/)

∋⇒

つへへ

## Algorithm Developers

### <span id="page-15-0"></span>**•** Iterative methods

- Deflated GMRES
- LGMRES
- $\bullet$  QCG
- SpecEst

### • Preconditioning researchers

- [Prometheus](http://www.columbia.edu/~ma2325/prom_intro.html) [\(Adams\)](http://www.columbia.edu/~ma2325/)
- [ParPre](http://www.netlib.org/scalapack/manual.ps) [\(Eijkhout\)](http://tacc-web.austin.utexas.edu/staff/home/veijkhout/public_html/)
- FETI-DP [\(Klawonn](http://www.uni-due.de/numerik/klawonn.shtml) and [Rheinbach\)](http://www.uni-due.de/numerik/rheinbach.shtml)

## Algorithm Developers

### <span id="page-16-0"></span>Finite Elements

- **e** [libMesh](http://libmesh.sourceforge.net/)
- [MOOSE](http://mooseframework.org/)
- [PETSc-FEM](http://www.cimec.org.ar/petscfem)
- [Deal II](http://www.dealii.org/)
- [OOFEM](http://www.oofem.org/)

### Other Solvers

- Fast Multipole Method [\(PetFMM\)](http://barbagroup.bu.edu/Barba_group/PetFMM.html)
- Radial Basis Function Interpolation [\(PetRBF\)](http://barbagroup.bu.edu/Barba_group/PetRBF.html)
- Eigensolvers [\(SLEPc\)](http://www.grycap.upv.es/slepc/)
- Optimization [\(TAO\)](http://www.mcs.anl.gov/tao)

### <span id="page-17-0"></span>The PETSc Team

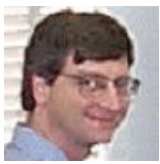

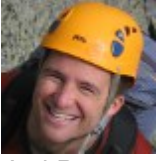

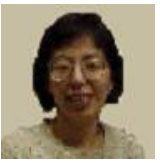

Hong Zhang Mark Adams T[ob](#page-16-0)[y I](#page-18-0)[s](#page-16-0)[sa](#page-17-0)[c](#page-18-0)

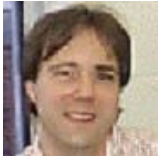

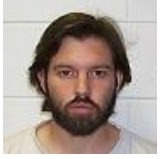

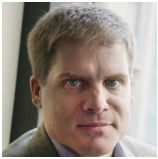

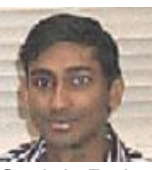

Bill Gropp Barry Smith Satish Balay

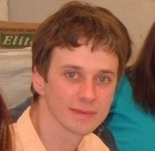

Jed Brown Matt Knepley Lisandro Dalcin

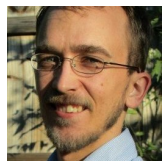

 $299$ 

### <span id="page-18-0"></span>**Outline**

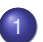

#### [What the Heck is PETSc?](#page-1-0)

- [What is PETSc?](#page-2-0)
- [Who uses and develops PETSc?](#page-12-0)
- [How can I get PETSc?](#page-18-0)
- [How do I get more help?](#page-22-0)

4 0 8

∋⇒

つへへ

### <span id="page-19-0"></span>Downloading PETSc

- The latest tarball is on the PETSc site: <http://www.mcs.anl.gov/petsc/download>
- **There is a [Debian package](https://packages.debian.org/search?keywords=petsc)** (aptitude install petsc-dev)
- There is a [Git](http://git-scm.com/) [development repository](https://bitbucket.org/petsc/petsc/)

### <span id="page-20-0"></span>Cloning PETSc

- The full development repository is open to the public
	- <https://bitbucket.org/petsc/petsc/>
- Why is this better?
	- You can clone to any release (or any specific ChangeSet)
	- You can easily rollback changes (or releases)
	- You can get fixes from us the same day
- All releases are just tags:
	- [Source at tag v3.4.4](https://bitbucket.org/petsc/petsc/src/a071802d3efee8b987703a6ce2cf5d9a25fa8160/?at=v3.4.4)

### <span id="page-21-0"></span>Automatic Downloads

- Starting in 2.2.1, some packages are automatically
	- **•** Downloaded
	- **Configured and Built (in** \$PETSC\_DIR/externalpackages)
	- Installed with PETSc
- Currently works for
	- petsc4py
	- PETSc documentation utilities (Sowing, Igrind, c2html)
	- BLAS, LAPACK, BLACS, ScaLAPACK, PLAPACK
	- MPICH, MPE, OpenMPI
	- ParMetis, Chaco, Jostle, Party, Scotch, Zoltan
	- MUMPS, Spooles, SuperLU, SuperLU\_Dist, UMFPack, pARMS
	- BLOPEX, FFTW, SPRNG
	- Prometheus, HYPRE, ML, SPAI
	- Sundials
	- **o** Triangle, TetGen
	- FIAT, FFC, Generator
	- Boost

 $\Omega$ 

### <span id="page-22-0"></span>**Outline**

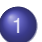

#### [What the Heck is PETSc?](#page-1-0)

- [What is PETSc?](#page-2-0)
- [Who uses and develops PETSc?](#page-12-0)
- [How can I get PETSc?](#page-18-0)
- [How do I get more help?](#page-22-0)

4 0 8

∋⇒

つへへ

### <span id="page-23-0"></span>Getting More Help

- <http://www.mcs.anl.gov/petsc>
- Hyperlinked documentation
	- [Manual](http://www.mcs.anl.gov/petsc/petsc-as/snapshots/petsc-dev/docs/manual.pdf)
	- [Manual pages](http://www.mcs.anl.gov/petsc/petsc-as/documentation) for evey method
	- HTML of all example code (linked to manual pages)
- [FAQ](http://www.mcs.anl.gov/petsc/petsc-as/documentation/faq.html)
- Full support at [petsc-maint@mcs.anl.gov](mailto:petsc-maint@mcs.anl.gov)
- High profile users
	- David Keyes
	- Marc Spiegelman
	- **Bichard Katz**
	- Brad Aagaard
	- Aron Ahmadia

### <span id="page-24-0"></span>**Outline**

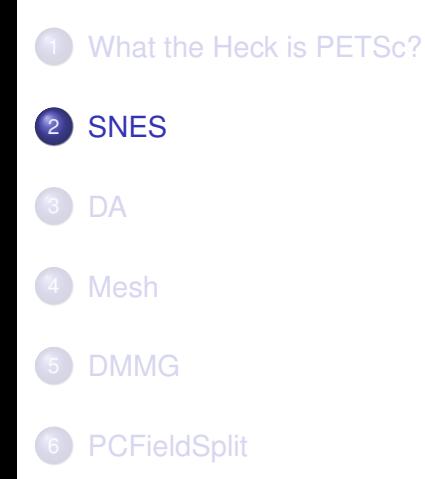

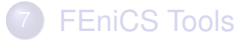

Þ 8 M. Knepley (ANL) **[PETSc](#page-0-0) Davis '08 23/60** Davis '08 23/60

K ロト K 御 ト K 君 ト K 君

**[SNES](#page-25-0)** 

### <span id="page-25-0"></span>Flow Control for a PETSc Application

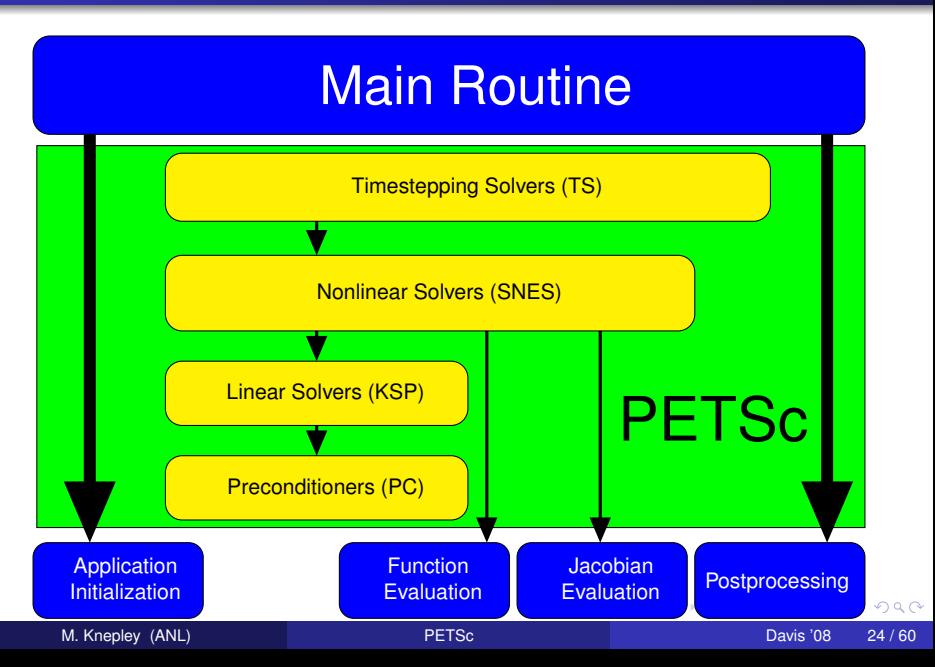

### <span id="page-26-0"></span>SNES Paradigm

The SNES interface is based upon callback functions

FormFunction(), set by SNESSetFunction()

FormJacobian(), set by SNESSetJacobian()

When PETSc needs to evaluate the nonlinear residual *F*(*x*),

- Solver calls the **user's** function
- $\bullet$  User function gets application state through the  $ctx$  variable
	- PETSc never sees application data

### <span id="page-27-0"></span>Topology Abstractions

#### **O** DMDA

- Abstracts Cartesian grids in any dimension
- Supports stencils, communication, reordering
- Nice for simple finite differences
- O DMMesh
	- Abstracts general topology in any dimension
	- Also supports partitioning, distribution, and global orders
	- Allows aribtrary element shapes and discretizations

### <span id="page-28-0"></span>Assembly Abstractions

#### **O** DM

- Abstracts the logic of multilevel (multiphysics) methods
- Manages allocation and assembly of local and global structures
- **o** Interfaces to PCMG solver

#### PetscSection

- Abstracts functions over a topology
- Manages allocation and assembly of local and global structures
- Will merge with DM somehow

### <span id="page-29-0"></span>**Outline**

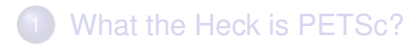

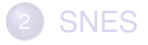

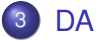

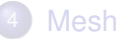

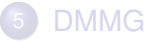

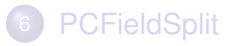

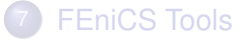

[DA](#page-29-0)

K ロト K 御 ト K 君 ト K 君

### <span id="page-30-0"></span>Residual Evaluation

The **DM** interface is based upon *local* callback functions

**[DA](#page-30-0)** 

- FormFunctionLocal()
- FormJacobianLocal()

Callbacks are registered using

- SNESSetDM(), TSSetDM()
- DMSNESSetFunctionLocal(), DMTSSetJacobianLocal()

When PETSc needs to evaluate the nonlinear residual **F(x)**,

- **•** Each process evaluates the local residual
- PETSc assembles the global residual automatically
	- Uses DMLocalToGlobal() method

### <span id="page-31-0"></span>Ghost Values

To evaluate a local function *f*(*x*), each process requires

- its local portion of the vector *x*
- its ghost values, bordering portions of *x* owned by neighboring processes

[DA](#page-31-0)

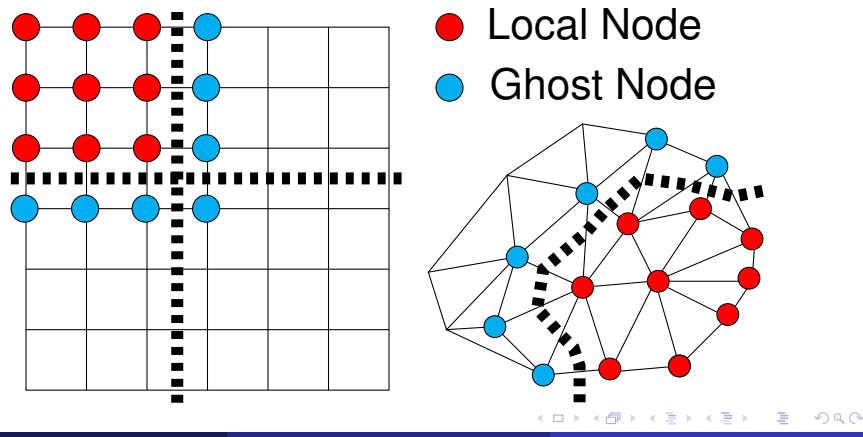

### <span id="page-32-0"></span>DMDA Global Numberings

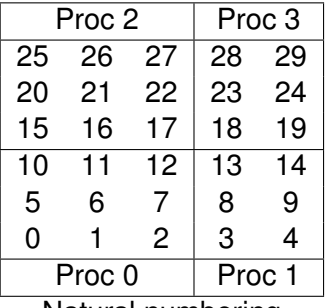

Natural numbering

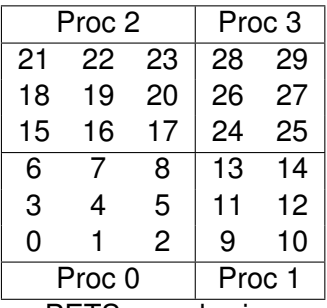

PETSc numbering

4 0 8 1

 $\prec$ A  $\sim$  $\left($ œ⇒

[DA](#page-32-0)

 $299$ 

### <span id="page-33-0"></span>DMDA Global vs. Local Numbering

**Global**: Each vertex has a unique id belongs on a unique process

[DA](#page-33-0)

- **Local**: Numbering includes vertices from neighboring processes
	- These are called ghost vertices

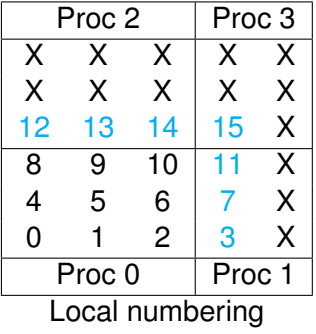

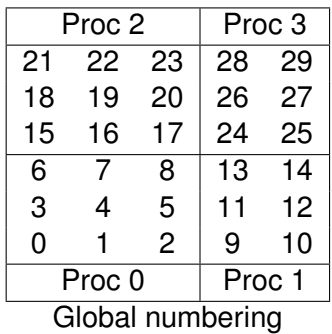

<span id="page-34-0"></span>User provided function calculates the nonlinear residual (in 2D)

**[DA](#page-34-0)** 

( \* lf )(DMDALocalInfo \* info, PetscScalar \*\* x, PetscScalar \*\* r , void \* ctx )

info: All layout and numbering information

- $x$ : The current solution (a multidimensional array)
- r: The residual
- ctx: The user context passed to DMDASNESSetFunctionLocal()

The local DMDA function is activated by calling

DMDASNESSetFunctionLocal(dm, INSERT\_VALUES, lfunc, &ctx)

### <span id="page-35-0"></span>Bratu Residual Evaluation

$$
\Delta u + \lambda e^u = 0
$$

**[DA](#page-35-0)** 

ResLocal(DMDALocalInfo \*info , PetscScalar \*\*x, PetscScalar \*\*f , void \*ctx)  $for (i = info \rightarrow vs; i < info \rightarrow vs + info \rightarrow ym; ++i)$  {  $for (i = info ->xs; i < info ->xs+info ->xm; ++i)$  $u = x[i][i];$ if (  $i == 0$  | |  $i == 0$  | |  $i == M$  | |  $i == N$  } {  $\textsf{f}\left[\;\right] \left[\;\right] \; = \; 2.0\, \texttt{\textbackslash}(\textsf{hydhx+hxdhy)}\, \texttt{\textbackslash} \textsf{u}$ ; continue; }  $u_{\text{max}} = (2.0 * u - x[i][i-1] - x[i][i+1]) * hydhx;$  $u_y = (2.0 * u - x[j-1][i] - x[j+1][i]) * hxdhy;$  $\textsf{f}\left[\;\right]\left[\;\right]$  = u\_xx + u\_yy  $-$  hx\*hy\*lambda\*exp(u); } } }

#### [\\$PETSC\\_DIR/src/snes/examples/tutorials/ex5.c](http://www.mcs.anl.gov/petsc/petsc-current/src/snes/examples/tutorials/ex5.c.html)

 $\Omega$ 

医单侧 医单

<span id="page-36-0"></span>User provided function calculates the Jacobian (in 2D)

( \* ljac )(DMDALocalInfo \* info, PetscScalar \*\* x, Mat J, void \* ctx )

**[DA](#page-36-0)** 

info: All layout and numbering information

- $x$ : The current solution
- $J$ : The Jacobian
- ctx: The user context passed to DASetLocalJacobian()

The local DMDA function is activated by calling

DMDASNESSetJacobianLocal(dm, ljac, &ctx)

#### <span id="page-37-0"></span>A DMDA contains topology, geometry, and (sometimes) an implicit Q1 discretization.

[DA](#page-37-0)

It is used as a template to create

- Vectors (functions)
- Matrices (linear operators)

<span id="page-38-0"></span>The **DMDA** object contains only layout (topology) information

**[DA](#page-38-0)** 

- All field data is contained in PETSc **Vecs**
- Global vectors are parallel
	- Each process stores a unique local portion
	- DMCreateGlobalVector(DM da, Vec \* gvec)
- Local vectors are sequential (and usually temporary)
	- Each process stores its local portion plus ghost values
	- DMCreateLocalVector(DM da, Vec \* lvec)
	- includes ghost and boundary values!

<span id="page-39-0"></span>Two-step process enables overlapping computation and communication

- DMGlobalToLocalBegin(da, gvec, mode, lvec)
	- $\bullet$  gvec provides the data
	- mode is either INSERT\_VALUES or ADD\_VALUES

**[DA](#page-39-0)** 

- $\bullet$  lvec holds the local and ghost values
- DMGlobalToLocalEnd(da, gvec, mode, lvec)
	- **•** Finishes the communication

The process can be reversed with DALocalToGlobalBegin/End().

つひつ

### <span id="page-40-0"></span>DMDA Stencils

#### Both the box stencil and star stencil are available.

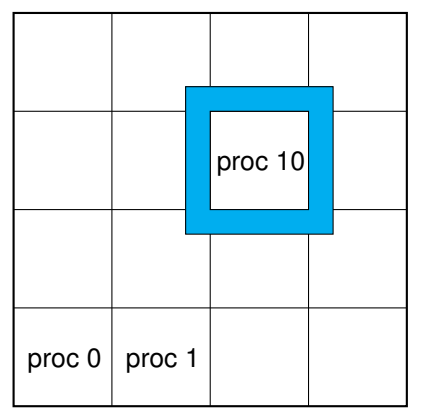

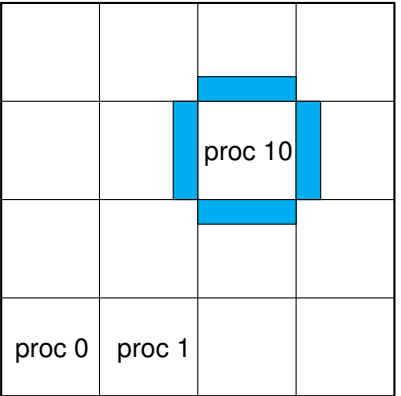

# Box Stencil Star Stencil

4 0 3

 $\leftarrow$   $\mathbb{R}$   $\rightarrow$ 

### <span id="page-41-0"></span>Setting Values on Regular Grids

#### PETSc provides

Mat Set Values Stencil (Mat A, m, Mat Stencil idxm [], n, Mat Stencil idxn [], PetscScalar values [], InsertMode mode)

- Each row or column is actually a **MatStencil**
	- This specifies grid coordinates and a component if necessary
	- Can imagine for unstructured grids, they are *vertices*
- The values are the same logically dense block in row/col

### <span id="page-42-0"></span>**Outline**

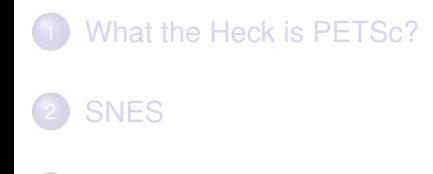

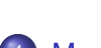

**[DA](#page-29-0)** 

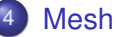

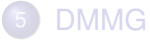

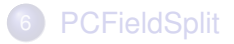

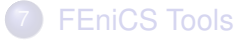

 $299$ 

K ロト K 御 ト K 君 ト K 君

<span id="page-43-0"></span>The **DMMesh** interface also uses *local* callback functions

- maps between global Vec and local Vec
- Local vectors are structured using a **PetscSection**

When PETSc needs to evaluate the nonlinear residual *F*(*x*),

- Each process evaluates the local residual for each element
- PETSc assembles the global residual automatically
	- DMLocalToGlobal() works just as in the structured case

#### [Mesh](#page-44-0)

### <span id="page-44-0"></span>Multiple Mesh Types

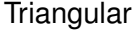

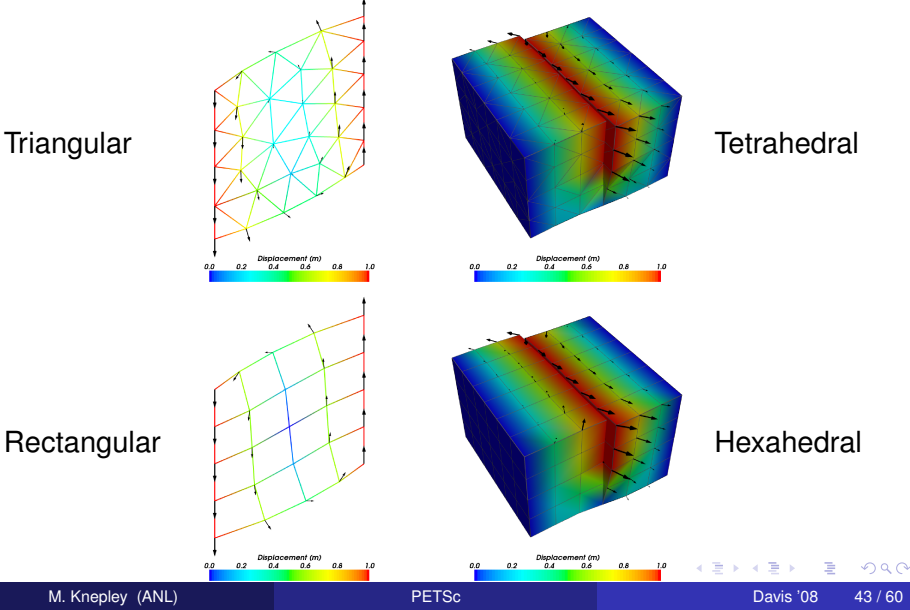

#### [Mesh](#page-45-0)

### <span id="page-45-0"></span>Cohesive Cells

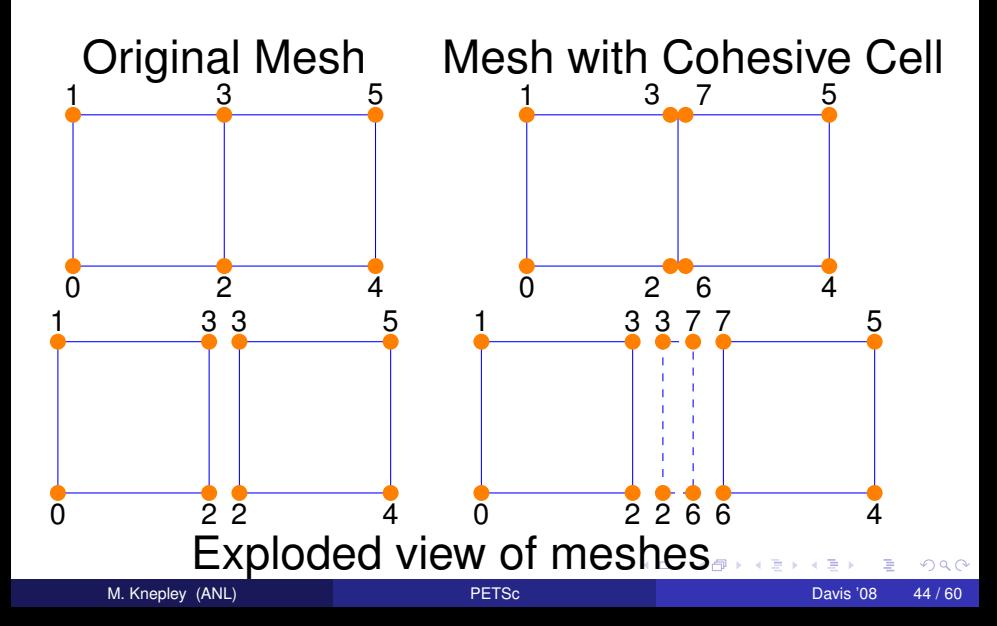

<span id="page-46-0"></span>Cohesive cells are used to enforce slip conditions on a fault

- Demand complex mesh manipulation
	- We allow specification of only fault vertices
	- Must "sew" together on output
- Use Lagrange multipliers to enforce constraints
	- Forces illuminate physics
- Allow different fault constitutive models
	- Simplest is enforced slip
	- Now have fault constitutive models

### <span id="page-47-0"></span>**Outline**

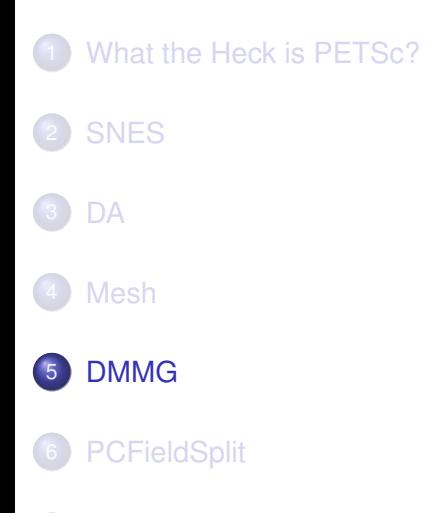

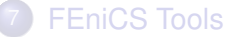

Þ 8 M. Knepley (ANL) **[PETSc](#page-0-0) Davis '08 46/60** M. Knepley (ANL)

K ロト K 御 ト K 君 ト K 君

### <span id="page-48-0"></span>Multigrid Paradigm

The **DM** interface uses the *local* callback functions to

- **•** assemble global functions/operators from local pieces
- assemble functions/operators on coarse grids

Then **PCMG** organizes

- control flow for the multilevel solve, and
- **•** projection and smoothing operators at each level.

つひひ

### <span id="page-49-0"></span>DM Integration with SNES

DM supplies global residual and Jacobian to SNES

- User supplies local version to DM
- The Rhs  $*()$  and Jac  $*()$  functions in the example
- Allows automatic parallelism
- Allows grid hierarchy
	- Enables multigrid once interpolation/restriction is defined
- Paradigm is developed in unstructured work
	- Solve needs scatter into contiguous global vectors (initial guess)
- **Handle Neumann BC using KSPSetNullSpace()**

### <span id="page-50-0"></span>Multigrid with DM

Allows multigrid with some simple command line options

- $\bullet$  -pc type mg, -pc mg levels
- -pc\_mg\_type, -pc\_mg\_cycle\_type, -pc\_mg\_galerkin
- -mg\_levels\_1\_ksp\_type, -mg\_levels\_1\_pc\_type
- -mg\_coarse\_ksp\_type, -mg\_coarse\_pc\_type
- -da\_refine, -ksp\_view

Interface also works with GAMG and 3rd party packages like ML

### <span id="page-51-0"></span>**Outline**

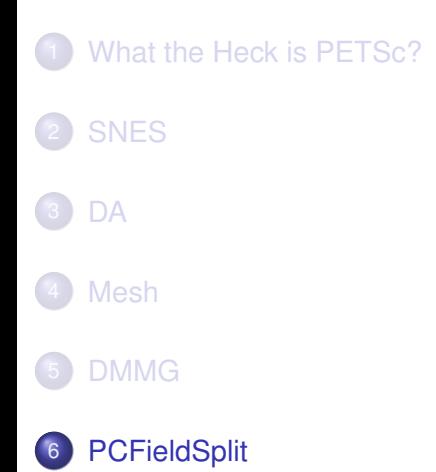

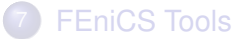

K ロト K 御 ト K 君 ト K 君

### <span id="page-52-0"></span>MultiPhysics Paradigm

# The **PCFieldSplit** interface

- extracts functions/operators corresponding to each physics
	- **VecScatter** and MatGetSubMatrix() for efficiency
- assemble functions/operators over all physics
	- **Generalizes** LocalToGlobal() mapping
- is composable with ANY PETSc solver and preconditioner
	- This can be done recursively

### <span id="page-53-0"></span>MultiPhysics Paradigm

# The **PCFieldSplit** interface

- extracts functions/operators corresponding to each physics
	- **VecScatter** and MatGetSubMatrix() for efficiency
- assemble functions/operators over all physics
	- **Generalizes** LocalToGlobal() mapping
- is composable with ANY PETSc solver and preconditioner
	- This can be done recursively

# FieldSplit provides the buildings blocks for multiphysics preconditioning.

### <span id="page-54-0"></span>MultiPhysics Paradigm

# The **PCFieldSplit** interface

- extracts functions/operators corresponding to each physics
	- **VecScatter** and MatGetSubMatrix() for efficiency
- assemble functions/operators over all physics
	- **Generalizes** LocalToGlobal() mapping
- is composable with ANY PETSc solver and preconditioner
	- This can be done recursively

Notice that this works in exactly the same manner as

- multiple resolutions (MG, FMM, Wavelets)
- multiple domains (Domain Decomposition)
- multiple dimensions (ADI)

### <span id="page-55-0"></span>Preconditioning

Several varieties of preconditioners can be supported:

- **Block Jacobi or Block Gauss-Siedel**
- Schur complement
- Block ILU (approximate coupling and Schur complement)
- Dave May's implementation of Elman-Wathen type PCs

which only require actions of individual operator blocks

Notice also that we may have any combination of

- "canned" PCs (ILU, AMG)
- PCs needing special information (MG, FMM)
- custom PCs (physics-based preconditioning, Born approximation)

since we have access to an algebraic interface

### <span id="page-56-0"></span>**Outline**

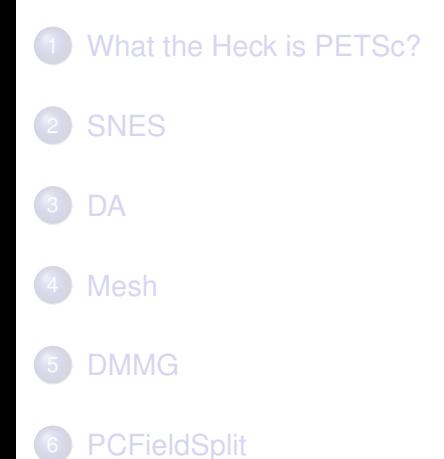

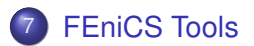

Þ 8 M. Knepley (ANL) **[PETSc](#page-0-0) Davis '08 53/60** Davis '08 53/60

K ロト K 御 ト K 君 ト K 君

<span id="page-57-0"></span>Finite Element Integrator And Tabulator by Rob Kirby

```
http://www.fenics.org/fiat
```
FIAT understands

- Reference element shapes (line, triangle, tetrahedron)
- **Quadrature rules**
- Polynomial spaces
- Functionals over polynomials (dual spaces)
- **•** Derivatives

User can build arbitrary elements specifying the Ciarlet triple (*K*, *P*, *P* 0 )

FIAT is part of the FEniCS project, as is the PETSc Sieve module

<span id="page-58-0"></span>FFC is a compiler for variational forms by Anders Logg.

Here is a mixed-form Poisson equation:

$$
a((\tau,w),(\sigma,u)) = L((\tau,w)) \qquad \forall (\tau,w) \in V
$$

where

$$
a((\tau, w), (\sigma, u)) = \int_{\Omega} \tau \sigma - \nabla \cdot \tau u + w \nabla \cdot u \, dx
$$

$$
L((\tau, w)) = \int_{\Omega} wt \, dx
$$

4 0 8

 $299$ 

```
shape = "triangle"
BDM1 = Finite Element ("Brezzi–Douglas–Marini", shape, 1)
DGO = FiniteElement("Discontinuous Language", shape, 0)element = BDM1 + DG0
(tau, w) = TestFunctions (element)
(sigma, u) = TrialFunctions (element)a = (dot(tau, sigma) — div(tau)*u + w*div(sigma))*dx
f = Function (DG0)
L = W \cdot f \cdot dx
```
 $\Omega$ 

イロト イ押 トイラト イラト

### <span id="page-60-0"></span>FFC

Here is a discontinuous Galerkin formulation of the Poisson equation:

$$
a(v, u) = L(v) \qquad \forall v \in V
$$

where

$$
a(v, u) = \int_{\Omega} \nabla u \cdot \nabla v \, dx
$$
  
+ 
$$
\sum_{S} \int_{S} - \langle \nabla v \rangle \cdot [[u]]_{n} - [[v]]_{n} \cdot \langle \nabla u \rangle - (\alpha/h)vu \, dS
$$
  
+ 
$$
\int_{\partial \Omega} -\nabla v \cdot [[u]]_{n} - [[v]]_{n} \cdot \nabla u - (\gamma/h)vu \, ds
$$
  

$$
L(v) = \int_{\Omega} vf \, dx
$$

4 0 8 1

4 F

E K

 $299$ 

- <span id="page-61-0"></span> $DGI = FiniteElement("Discontinuous Language", shape, 1)$
- $v = TestFunctions (DG1)$
- $u = TrialFunctions (DG1)$
- $=$  Function (DG1)
- $g =$  Function (DG1)
- $n =$  FacetNormal ("triangle")
- $h =$  MeshSize ("triangle")
- $a = dot(grad(v), grad(u)) * dx$ 
	- $-$  dot(avg(grad(v)), jump(u, n))\*dS
	- $-$  dot(jump(v, n), avg(grad(u)))\*dS
	- + alpha/h\*dot(jump(v, n) + jump(u, n))\*dS
	- $-$  dot(grad(v), jump(u, n))\*ds
	- − dot ( jump ( v , n ) , grad ( u ) ) \* ds
	- + gamma/ h\* v \* u\* ds
- $L = v * f * dx + v * g * ds$

 $298$ 

K ロ ⊁ K 倒 ≯ K 君 ⊁ K 君 ⊁

### <span id="page-62-0"></span>**Outline**

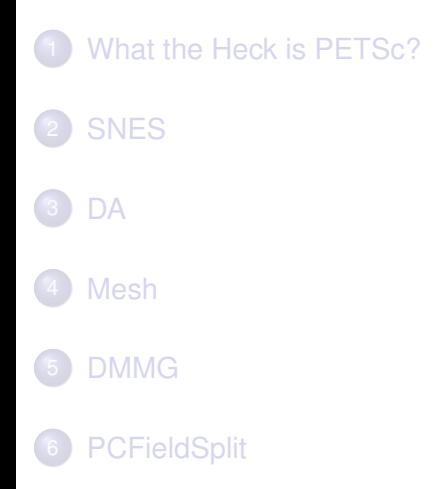

### **[FEniCS Tools](#page-56-0)**

重 8 M. Knepley (ANL) **[PETSc](#page-0-0)** Davis '08 59/60

 $\rightarrow$ 

 $299$ 

イロトメ 倒 トメ 差 トメ 差

### <span id="page-63-0"></span>**Conclusions**

#### PETSc can help you

#### • easily construct a code to test your ideas

- Lots of code construction, management, and debugging tools
- scale an existing code to large or distributed machines Using FormFunctionLocal() and scalable linear algebra

### **•** incorporate more scalable or higher performance algorithms

• Such as domain decomposition or multigrid

#### • tune your code to new architectures

Using profiling tools and specialized implementations

- <span id="page-64-0"></span>• easily construct a code to test your ideas
	- Lots of code construction, management, and debugging tools
- scale an existing code to large or distributed machines Using FormFunctionLocal() and scalable linear algebra
- **•** incorporate more scalable or higher performance algorithms • Such as domain decomposition or multigrid
- tune your code to new architectures
	- Using profiling tools and specialized implementations

- <span id="page-65-0"></span>• easily construct a code to test your ideas
	- Lots of code construction, management, and debugging tools
- scale an existing code to large or distributed machines
	- Using FormFunctionLocal() and scalable linear algebra
- **•** incorporate more scalable or higher performance algorithms • Such as domain decomposition or multigrid
- tune your code to new architectures
	- Using profiling tools and specialized implementations

- <span id="page-66-0"></span>• easily construct a code to test your ideas
	- Lots of code construction, management, and debugging tools
- scale an existing code to large or distributed machines
	- Using FormFunctionLocal() and scalable linear algebra
- **•** incorporate more scalable or higher performance algorithms
	- Such as domain decomposition or multigrid
- tune your code to new architectures
	- Using profiling tools and specialized implementations

- <span id="page-67-0"></span>• easily construct a code to test your ideas
	- Lots of code construction, management, and debugging tools
- scale an existing code to large or distributed machines
	- Using FormFunctionLocal() and scalable linear algebra
- **•** incorporate more scalable or higher performance algorithms
	- Such as domain decomposition or multigrid
- tune your code to new architectures
	- Using profiling tools and specialized implementations